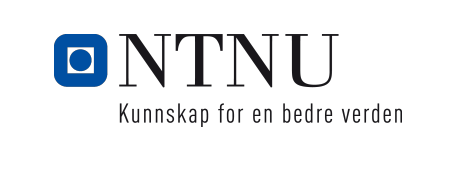

# **TDT4110 Informasjonsteknologi grunnkurs:** Tema: Funksjoner med retur og moduler Utgave 3: Kap. 5.7 - 5.10

Terje Rydland - IDI/NTNU

Kunnskap for en bedre verden

Kunnskap for en bedre verden

#### **Auditorieøving**

- Auditorieøvingstider for alle linjer er postet på forsiden av wikien (under «Siste nytt»).
- Studenter som ikke kan møte til oppsatt tidspunkt, kan
	- 1) sjekke forsiden igjen (det står instrukser om dette her)
	- 2) sjekke «Ofte stilte spørsmål»-siden på wikien.
- Det kommer mer informasjon om en oppsamlingsauditorieøving (for aud. øving 1) ila. neste uke, hvis noen absolutt ikke har mulighet til å møte til ordinær aud. øving i uke 40.

#### **ONTNU**

# **Læringsmål og pensum**

### • Mål

- Beherske returverdier og funksjoner som returnerer verdi(er)
- Bruke matematikkbibliotek i Python
- Generere tilfeldige tallverdier
- Lage egne moduler
- Pensum
	- Starting out with Pyton:
		- •Kapitler 5.7-5.10: Value-Returning Functions and Modules

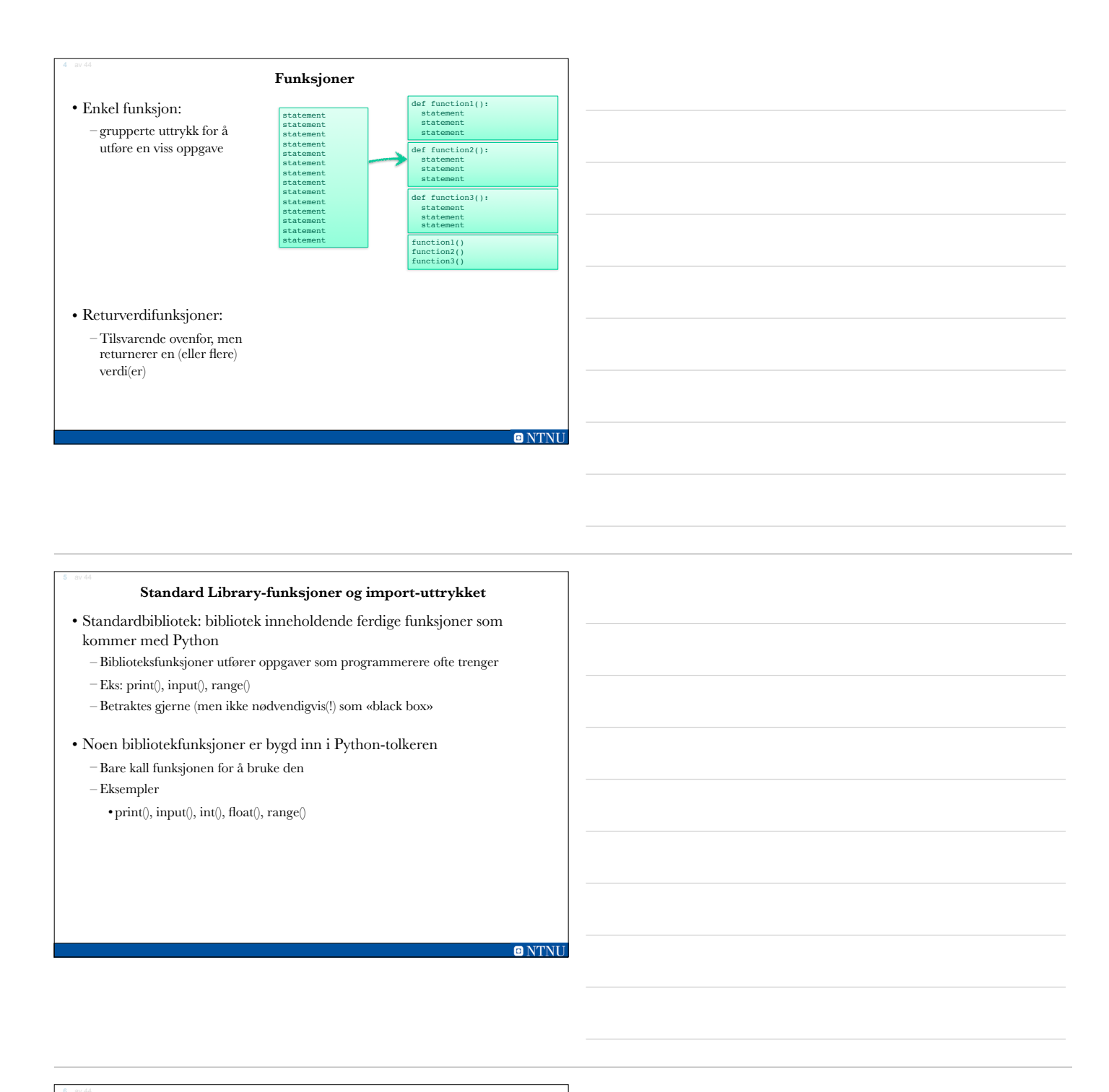

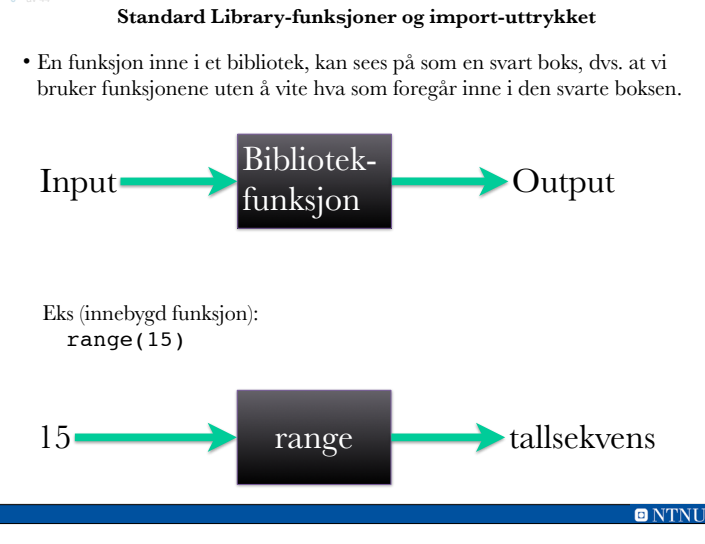

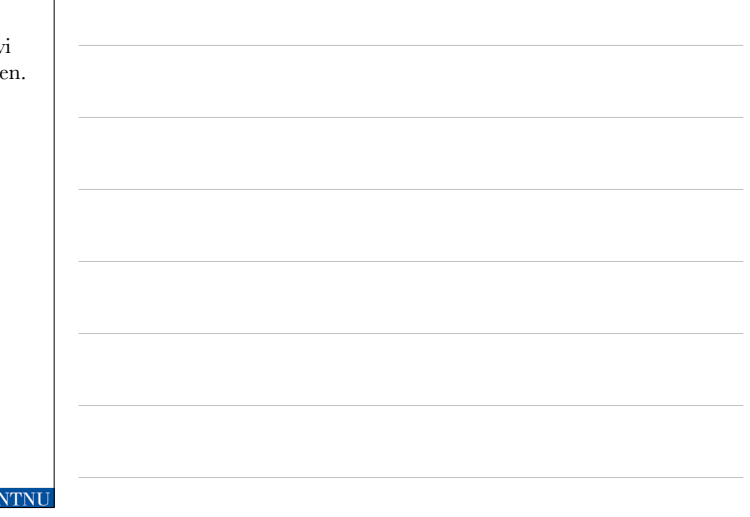

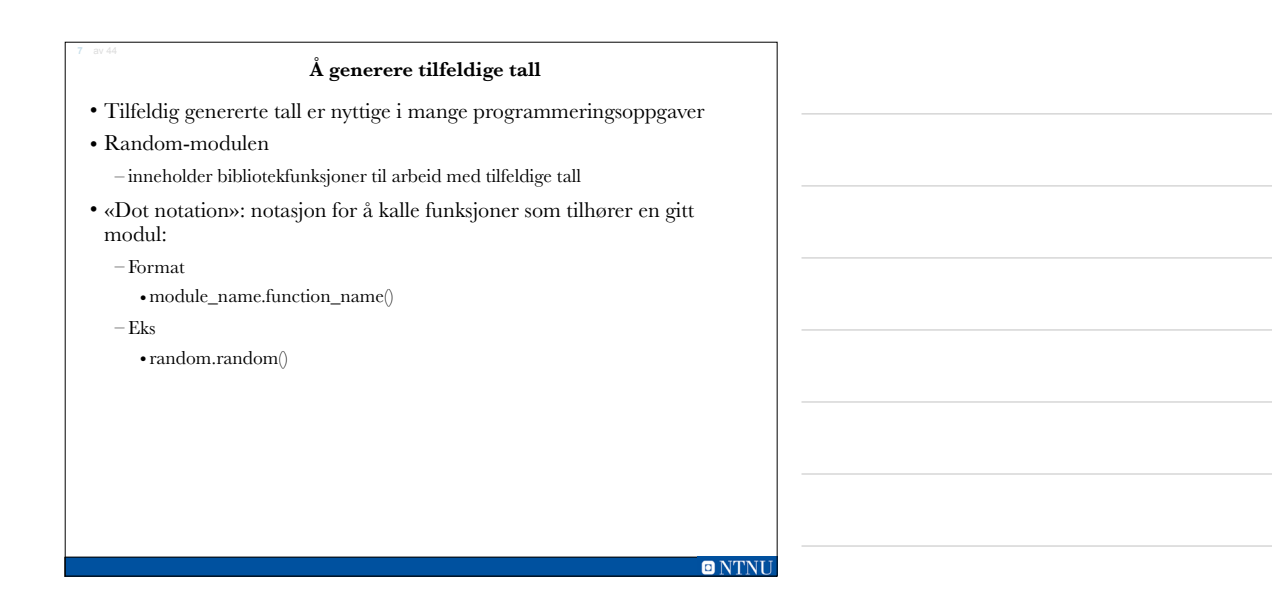

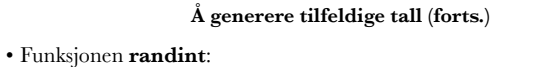

- Genererer et **pseudo-tilfeldig heltall** i intervallet spesifisert gjennom argumentet
- Returnerer det tilfeldige tallet til en annen del av programmet som kalte på denne funksjonen
- Det returnerte tallet kan brukes hvor som helst et heltall kan brukes
- Dette kan du eksperimentere med i interaktiv modus

Eks (fra random-biblioteket): randint(1,100)

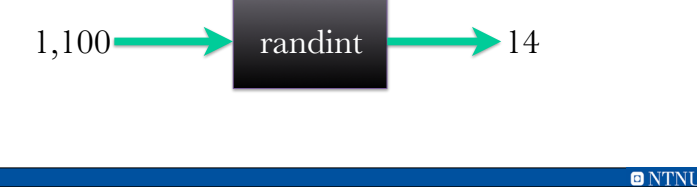

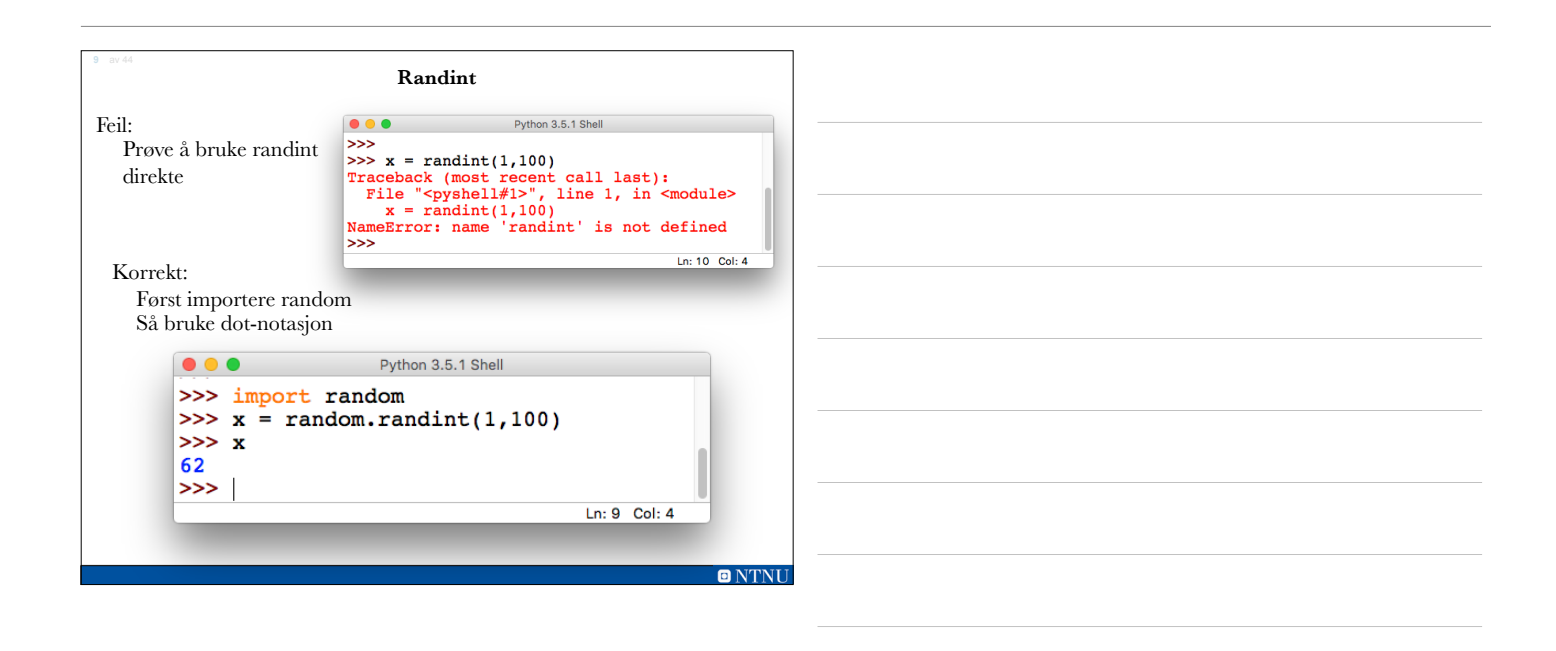

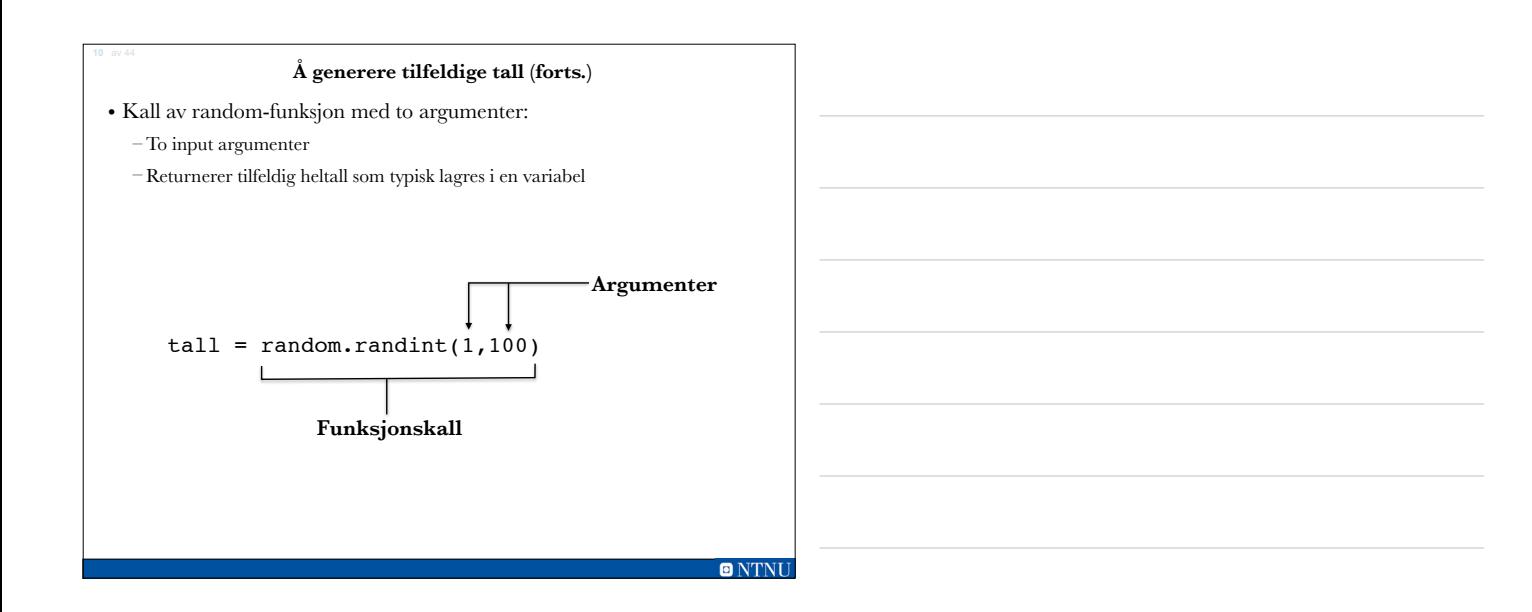

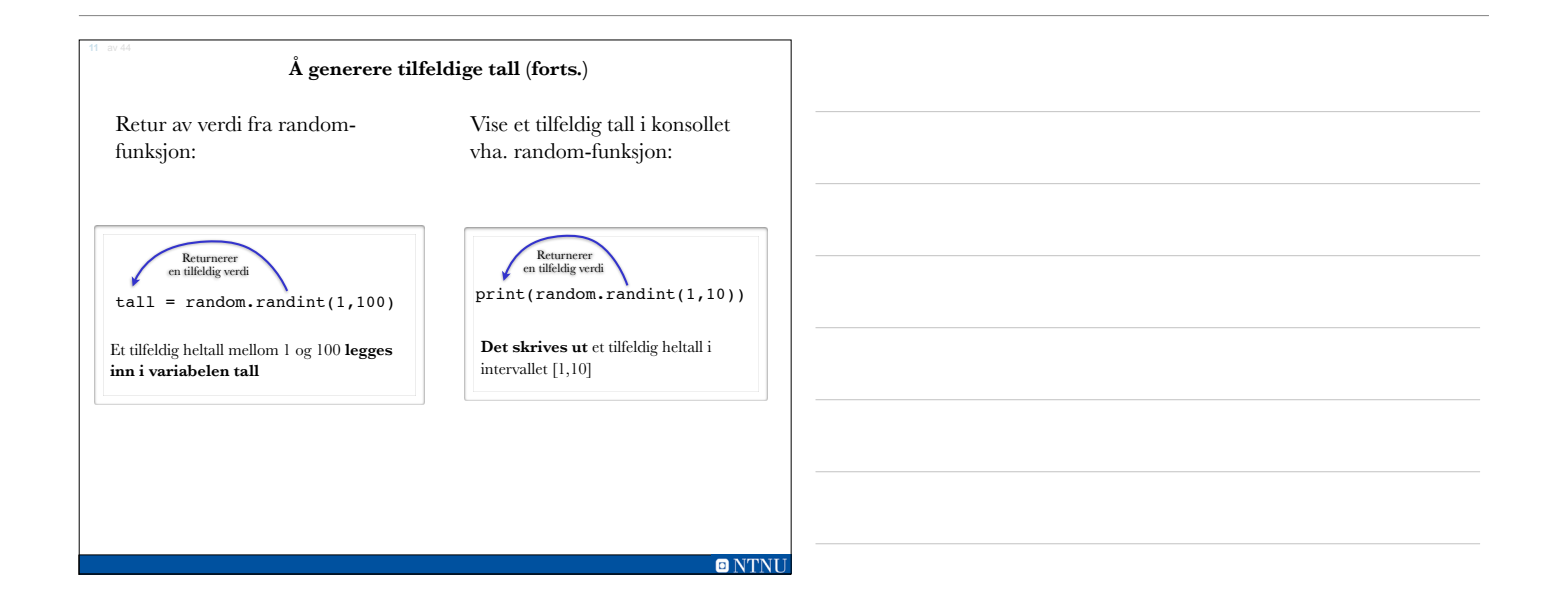

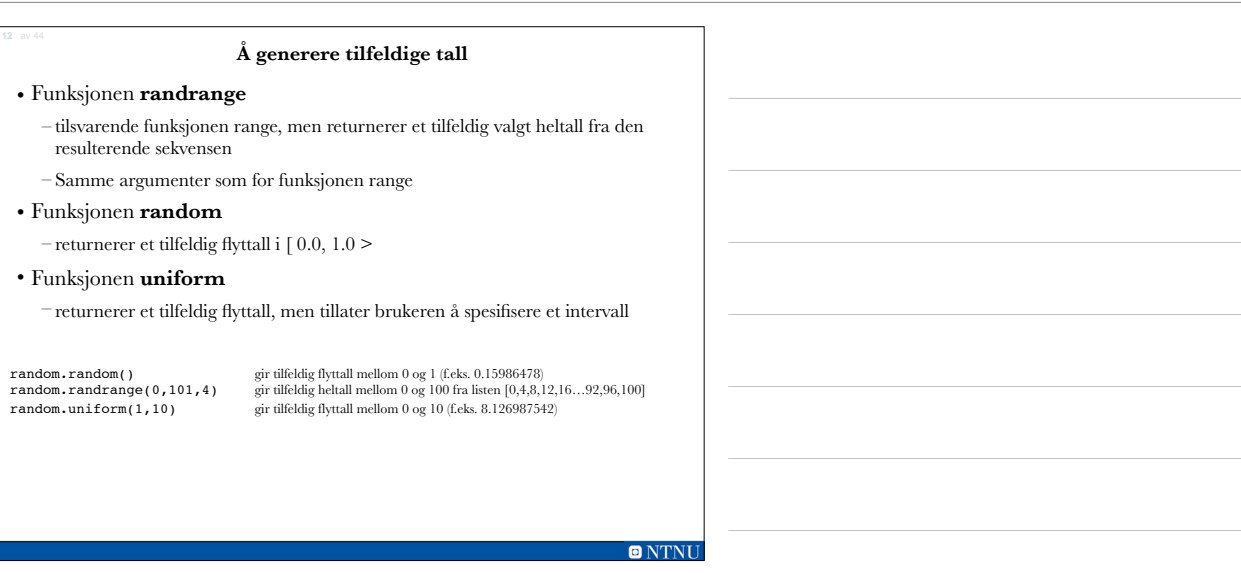

# **Seeds for tilfeldige tall**

• Tilfeldige tall laget av funksjoner i modulen random er egentlig **pseudo-tilfeldige** tall - de beregnes.

# • Seed-verdi

**14** av 44

- initialiserer formelen som genererer de tilfeldige tallene
- Du trenger å bruke forskjellige seeds for å få forskjellige serier med tilfeldige tall •Default-verdien for seeds er systemtiden
	- •Du kan bruke funksjonen **random.seed()** for å sette ønsket seed-verdi

# $O N T N H$

# **Oppgave: random**

• Skriv Python-koden for å skrive ut 10 tilfeldige tall i 4 gangen til konsoll ved hjelp av randombiblioteket.

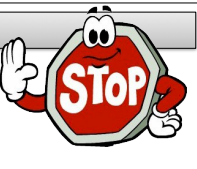

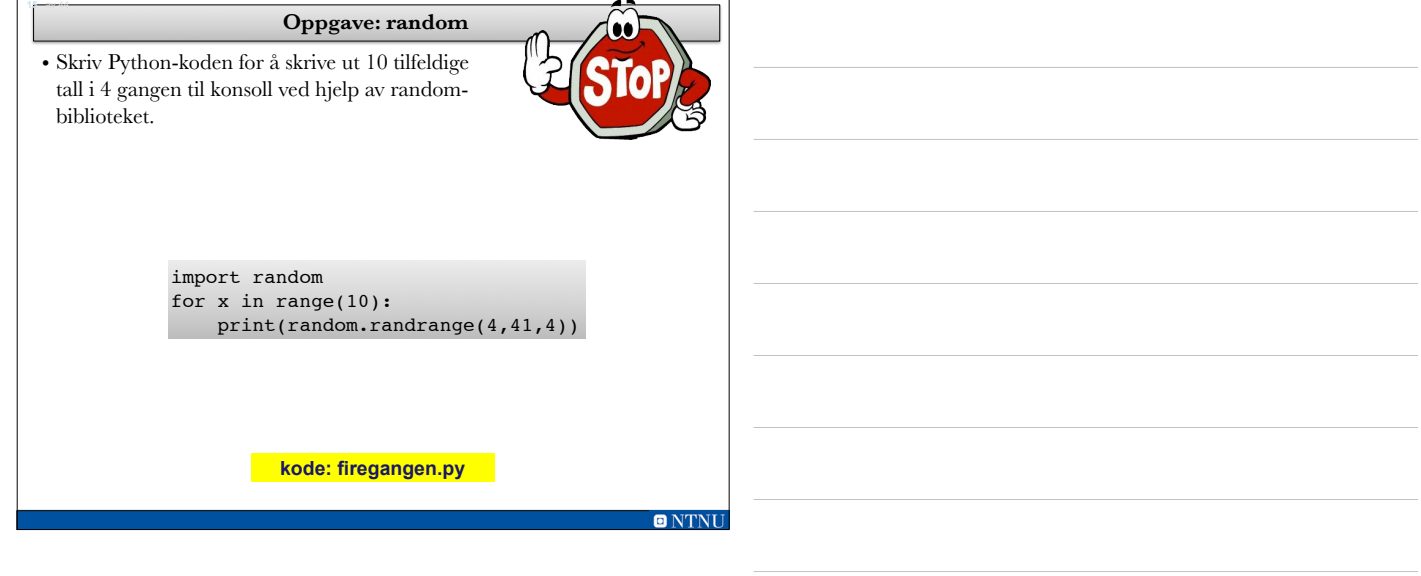

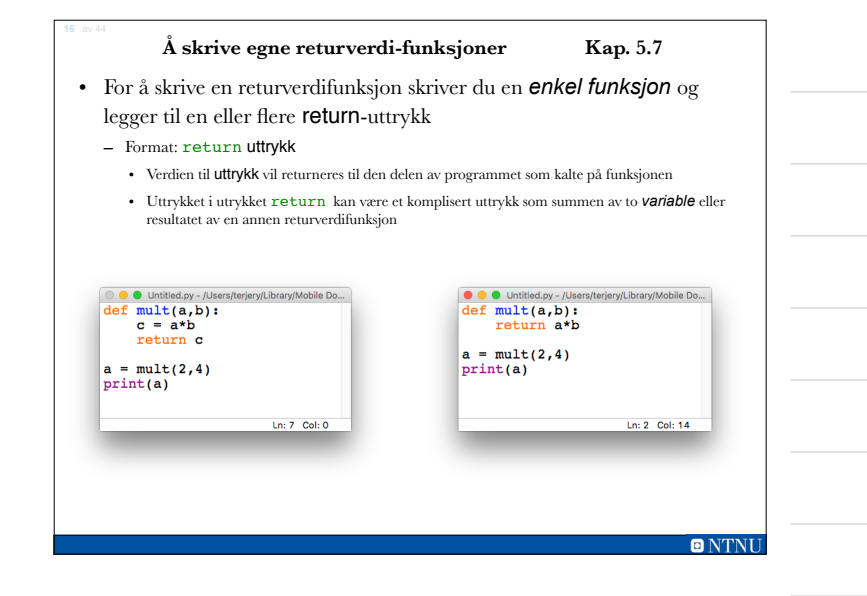

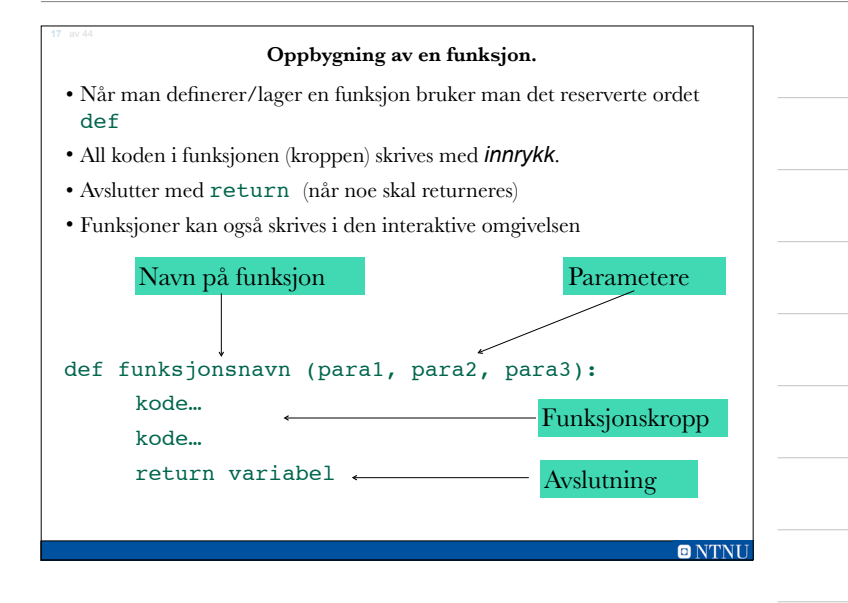

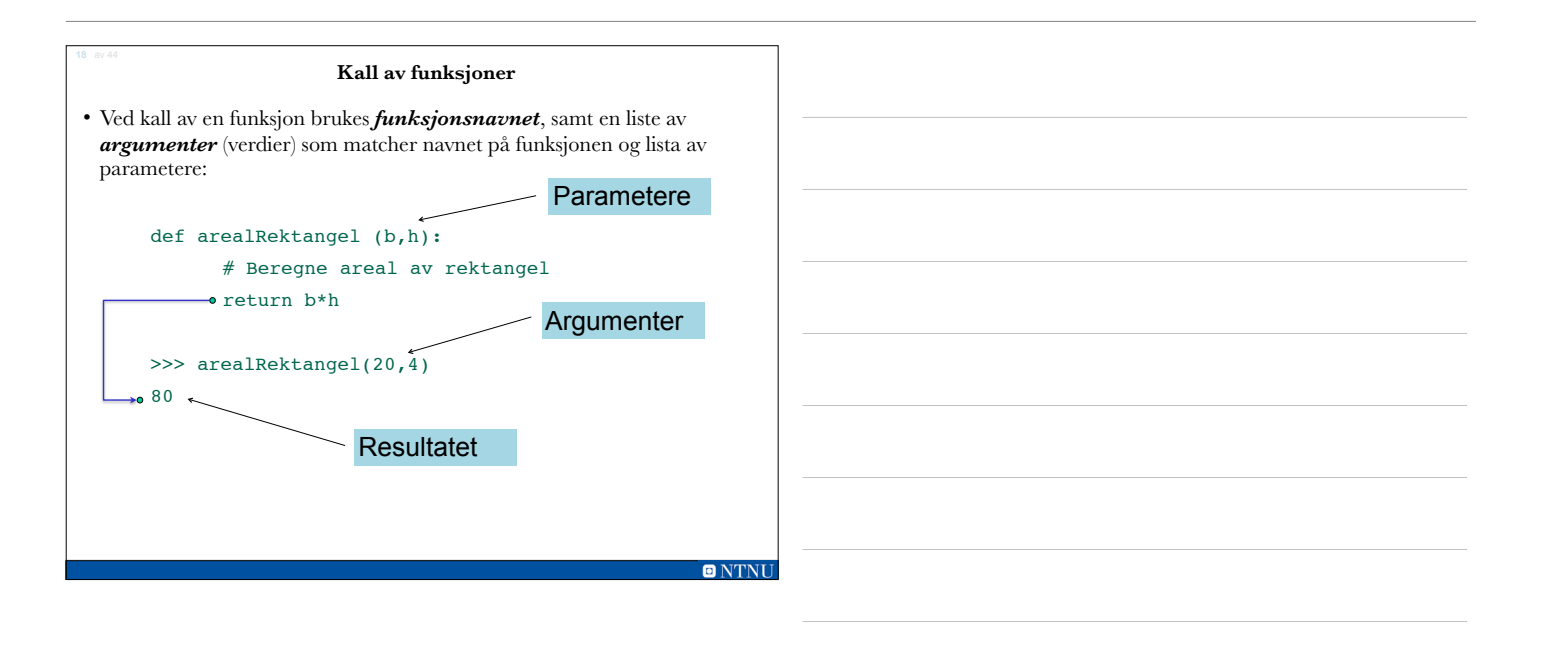

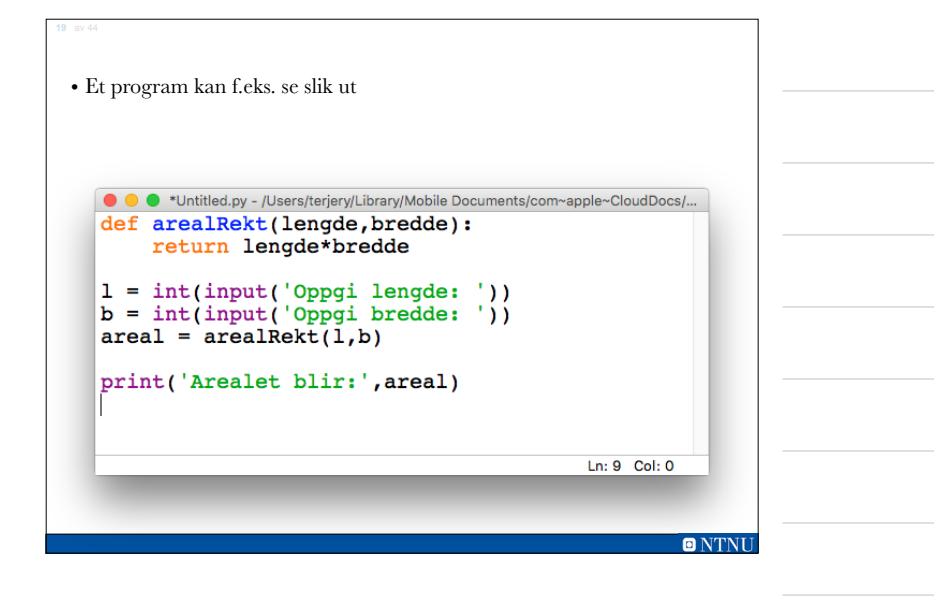

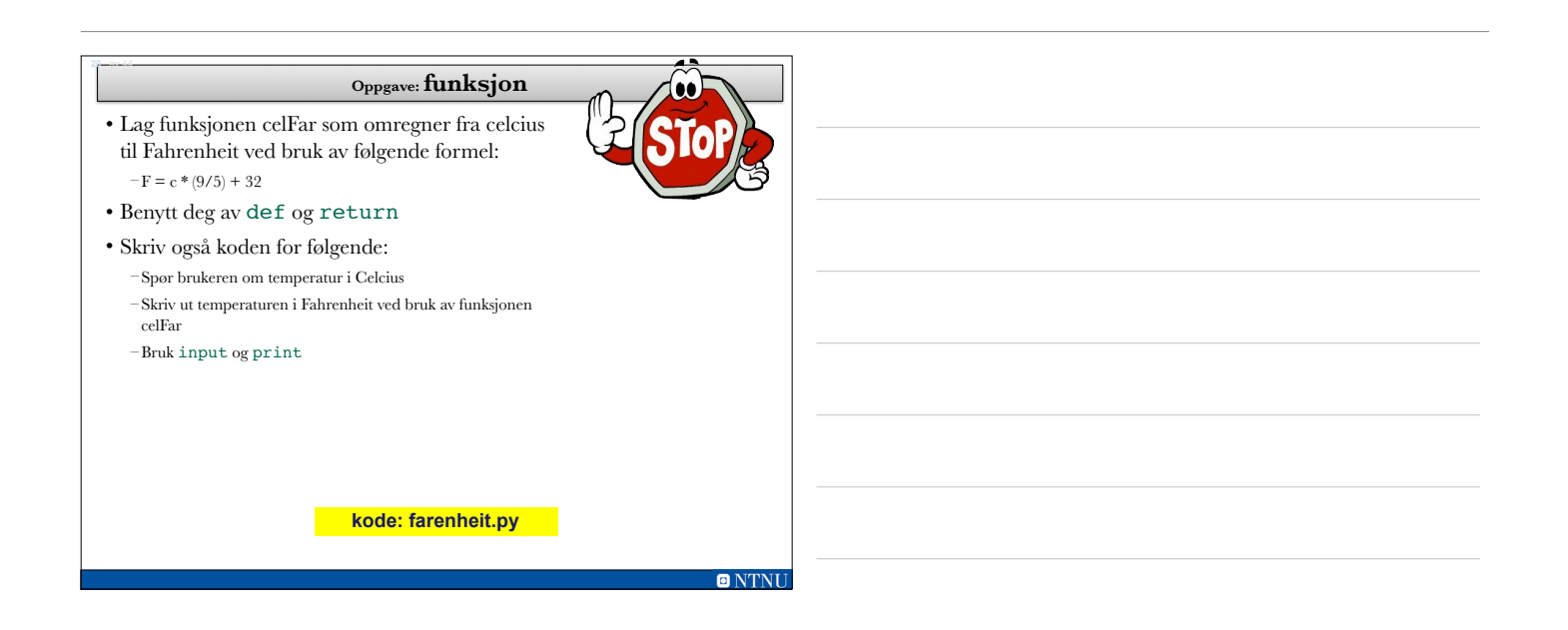

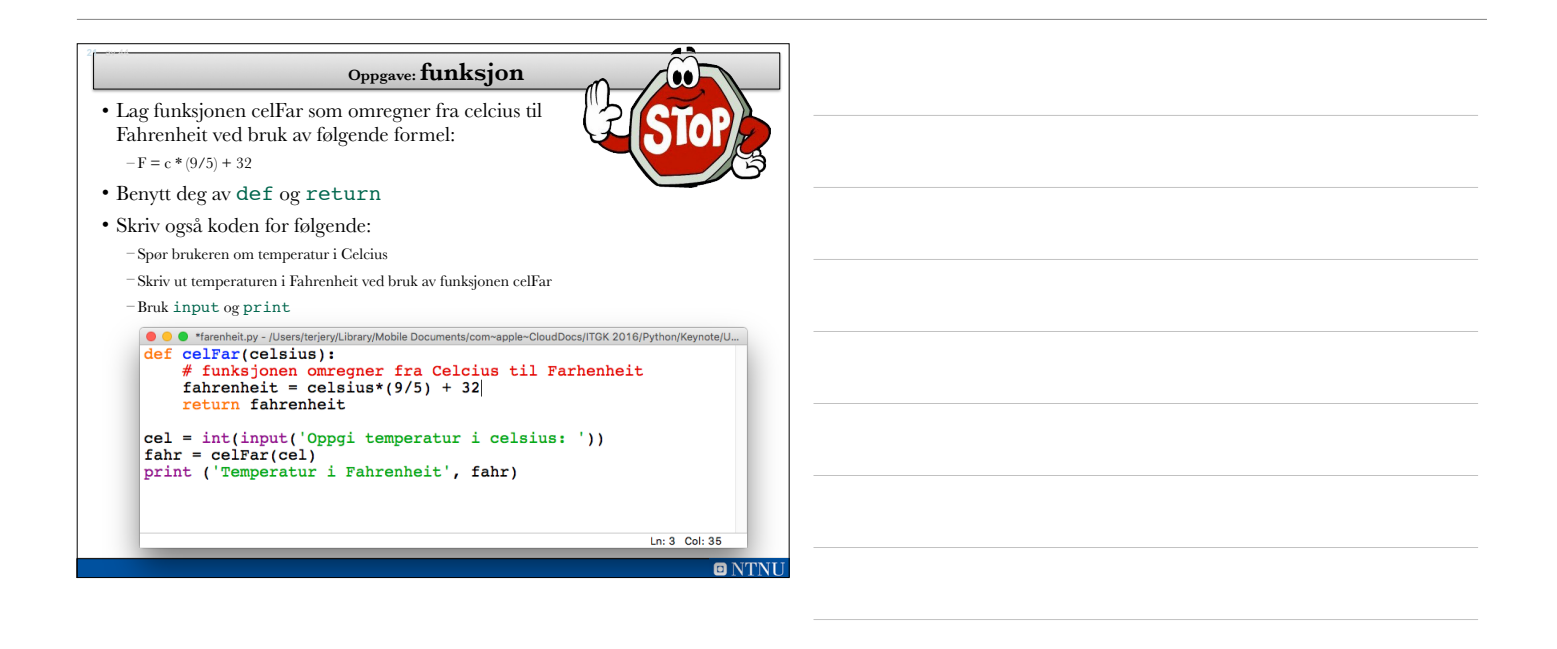

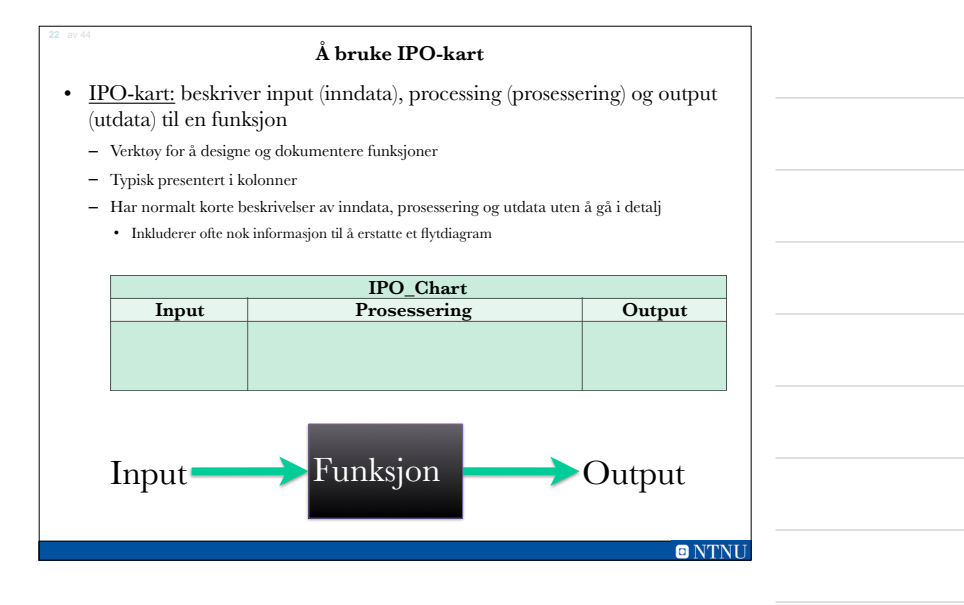

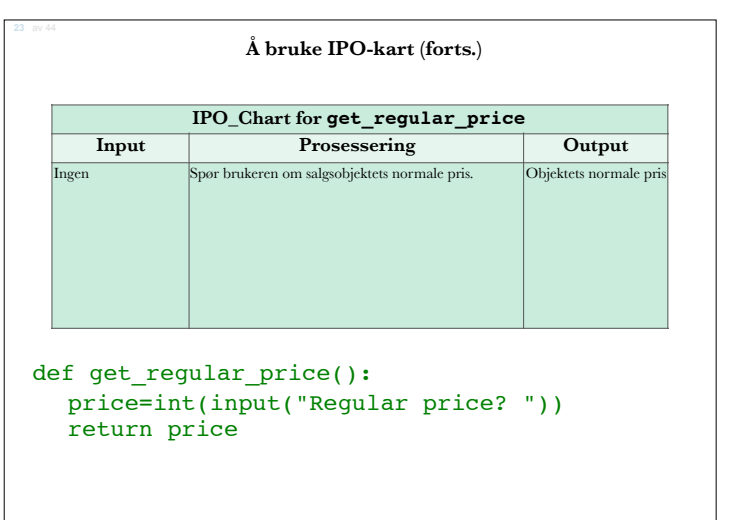

**ONTNU** 

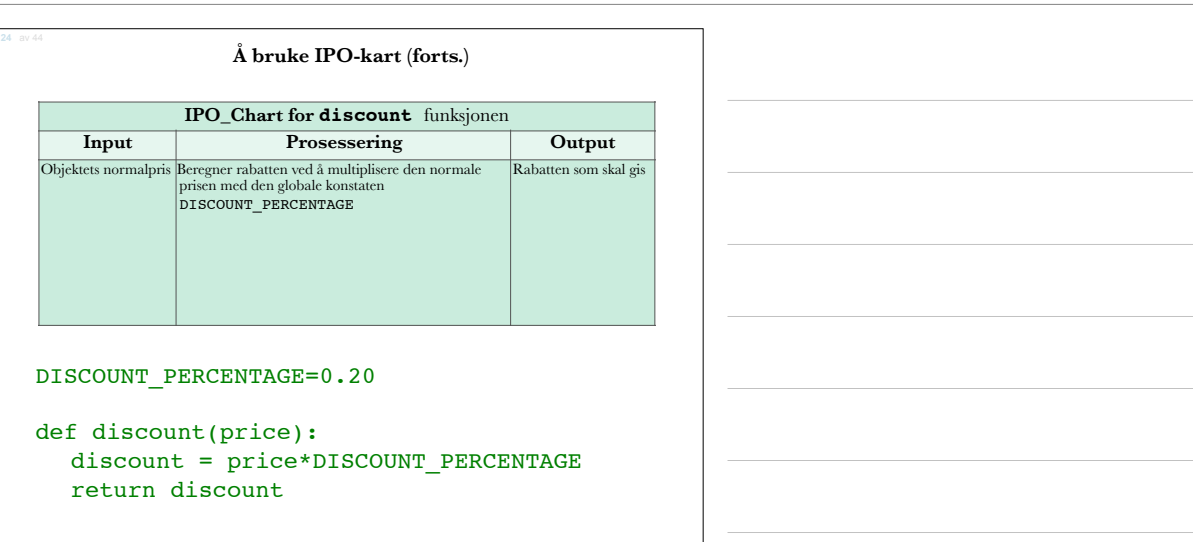

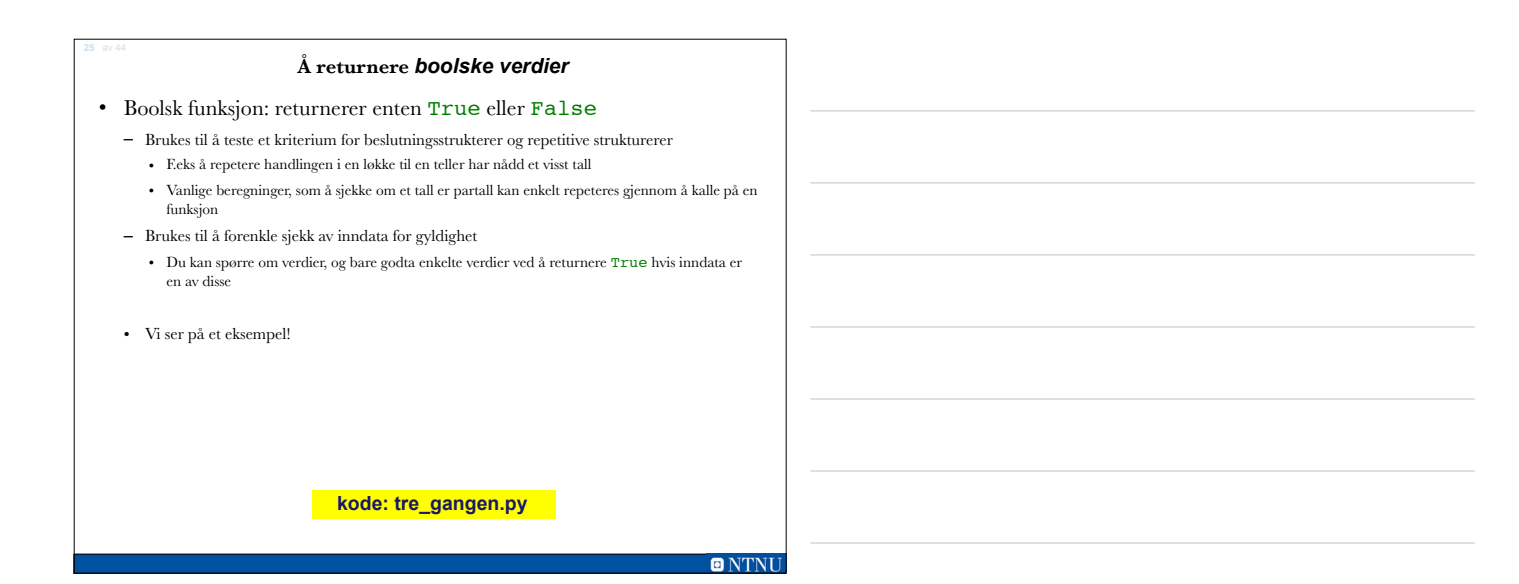

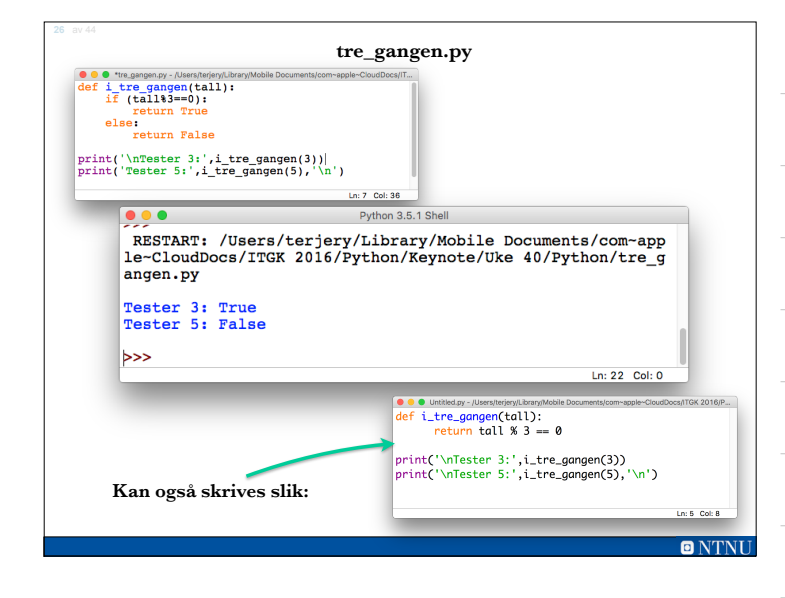

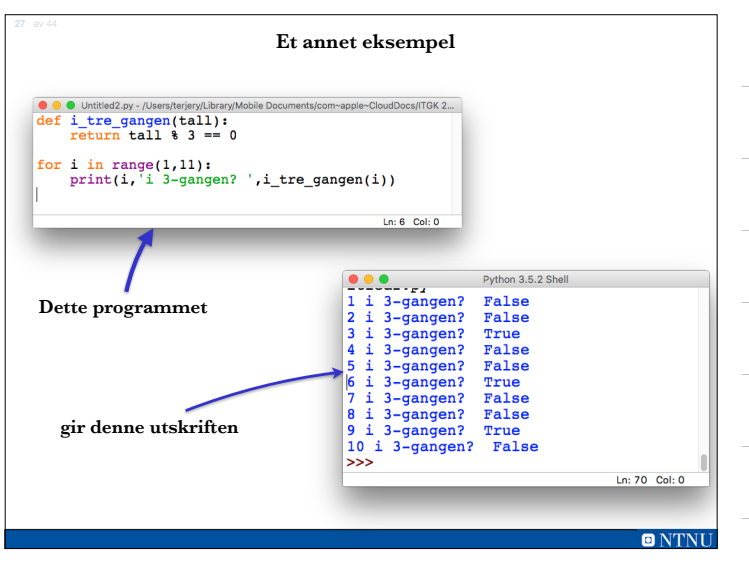

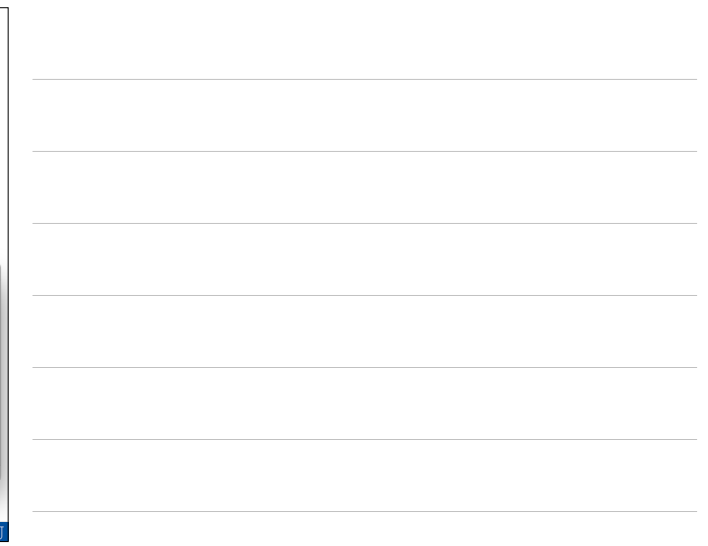

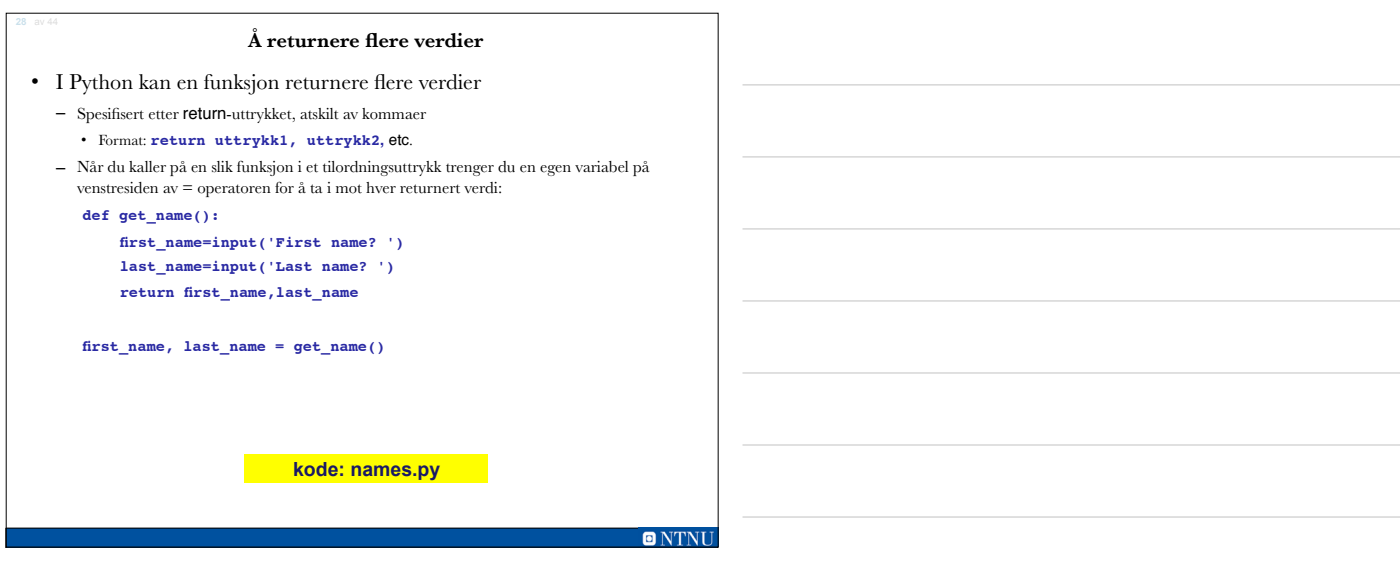

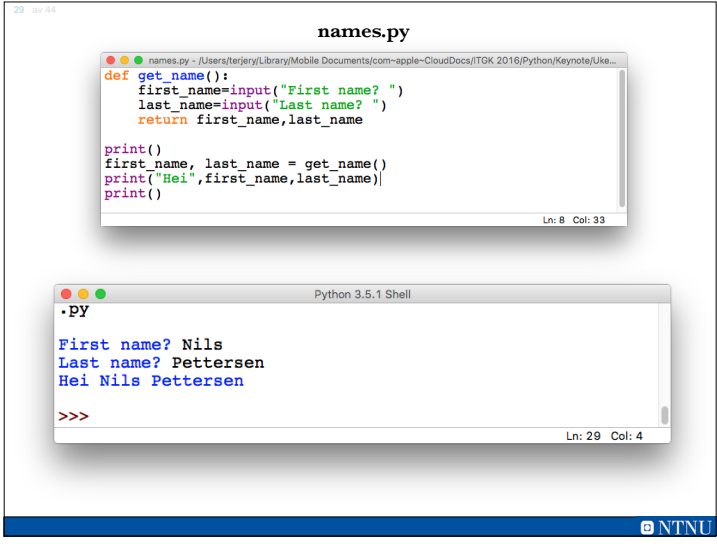

# **Modulen math**

Modulen math: er en del av et *standardbibliotek* som inneholder nyttige funksjoner for å utføre matematiske beregninger

- Typisk akseptere en eller flere verdier som argumenter, deretter å utføre matematiske operasjoner og returnere resultatet
- Bruk av modulen betinger et import math-uttrykk

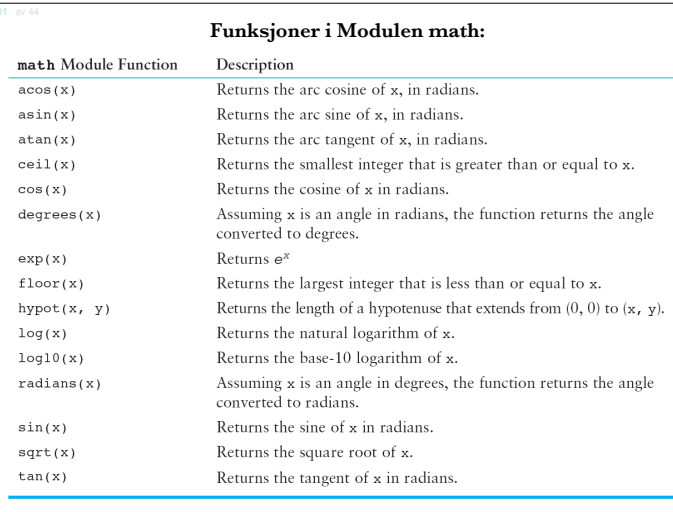

# **Modulen math (forts.)**

- Modulen math definerer variablene pi og e, som er tilordnet de matematiske verdiene for **pi** og **e**
	- Kan brukes i likninger som fordrer disse verdiene for å få mer nøyaktige resultater
- Variabler må også kalles på ved å bruke *dot*-notasjonen:
	- Eks:
		- **import math radius = 12 circle\_area = math.pi \* radius\*\*2**

#### **ONTNU**

# **Å lagre funksjoner i moduler Kap 5.10**

- I større, kompliserte programmer er det viktig å organisere koden godt
- Modularisering: å gruppere relaterte funksjoner i moduler
	- Gjør at programmene er lettere å forstå, teste og vedlikeholde
	- Gjør det lettere å bruke gode om igjen for flere programmer
		- Importer modulen som inneholder den fordrede funksjonen til hvert program som trenger den

### **Å lagre funksjoner i moduler (forts.)**

- En Module er en fil som inneholder Python-kode
	- Inneholder funksjonsdefinisjoner, men inneholder ikke kall til disse funksjonene
	- •Programmer vil importere modulene og kalle funksjonene

# • Regler for modulnavn:

- Filnavn skal slutte med .py
- Kan ikke være det samme som et nøkkeluttrykk i Python
- Importer moduler med import-uttrykket

#### **Menystyrte programmer**

- Menystyrte programmer: Viser en liste av operasjoner på skjermen, som tillater brukeren å velge den ønskede handlingen
	- Liste av operasjoner som presenteres på skjermen kalles en *meny*
- Programmer bruker en beslutningsstruktur til å avgjøre hvilket menyvalg som velges, og gjennomfører den betingede operasjonen
- Typisk vel den gå i sløyfe til brukere avslutter

#### $O N T N I$

### **Funksjoner som bruker funksjoner – et større eksempel**

- Romertallene fra 0 til 9 er som følger:
- 0=", 1=I, 2=II, 3=III, 4=IV, 5=V, 6=VI, 7=VII, 8=VIII, 9=IX
- Det er en struktur på tallene som også viser seg i 10 og 100-posisjonen  $-123456789$ : I II III IV V VI VII VIII IX X
	- $-10$  20 30 40 50 60 70 80 90 : X XX XXX XL L LX LXX LXXX XC C
- $-100200300400...1000$ : C CC CCC CD D DC DCC DCCC DM M • dette kan vi utnytte til å skrive et generelt program for å generere romertall ut fra et latinsk tall
- Vi starter med å skrive et program som kan konvertere et latinsk siffer (0…9) til et romertall

**ONTNI** 

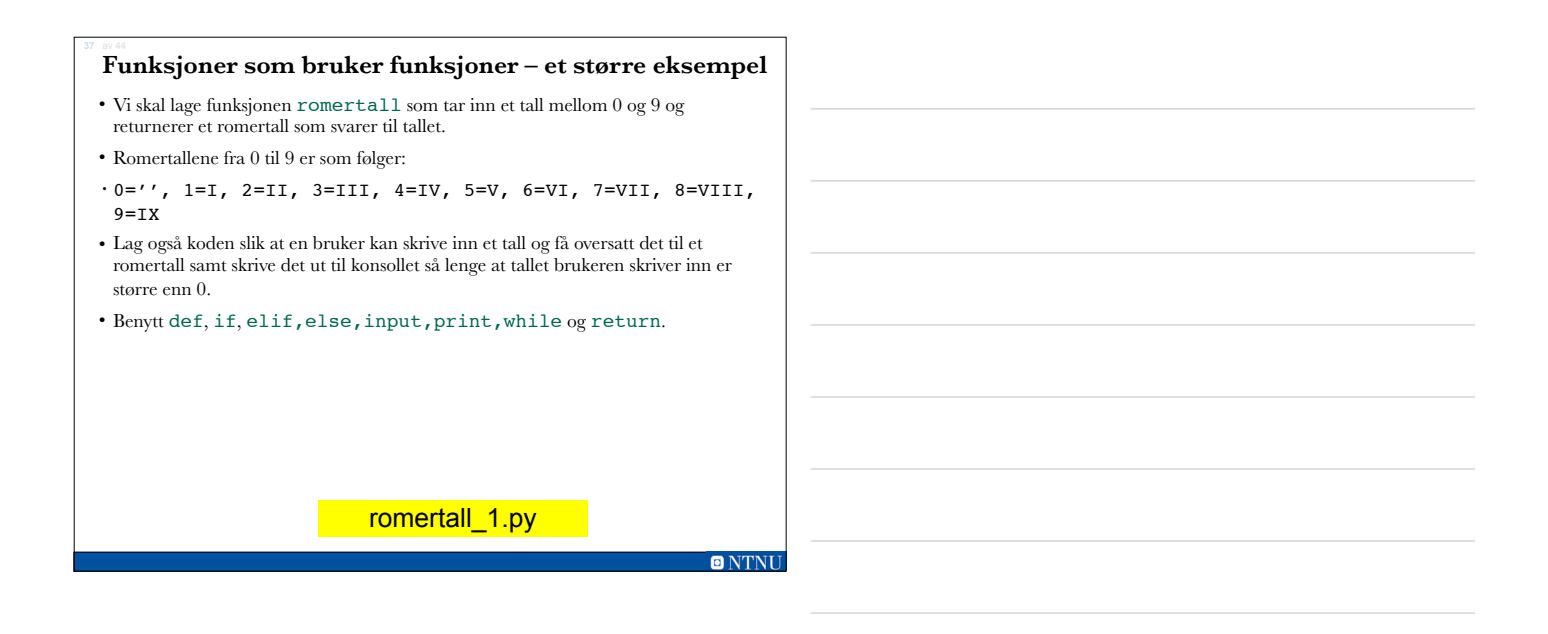

**ONTNU** 

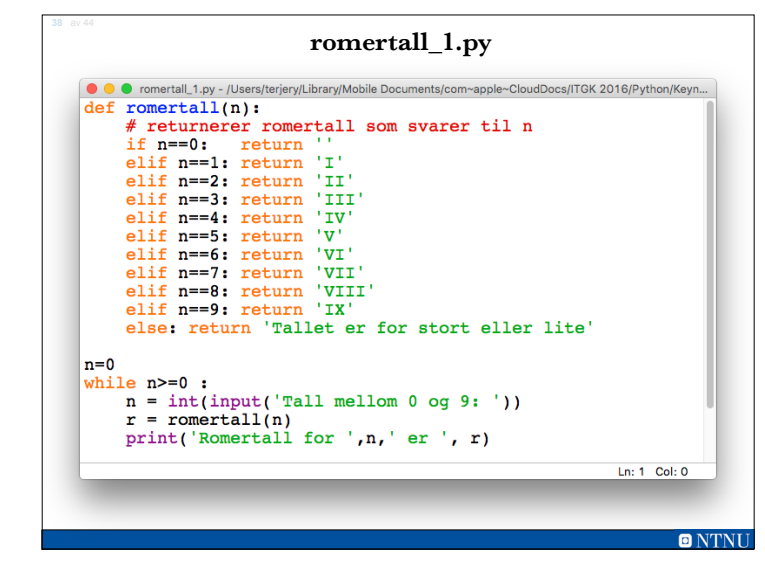

#### **Funksjoner som bruker funksjoner – et større eksempel (fortsettelse)**

- For å angi det siste sifferet i et heltall som et romertall bruker vi symbolene I=1 og  $V=5$
- For å angi det nest siste sifferet i et heltall som et romertall bruker vi symbolene  $X=10$  og  $L=50$
- For å angi det nest-nest siste sifferet i et heltall som et romer tall bruker vi symbolene,  $C=100$  og  $D = 500$  etc
- Romertall oppfører seg på samme måte for tall større en 10, men da med brukes X, L og C brukes i stedet for I, V og X

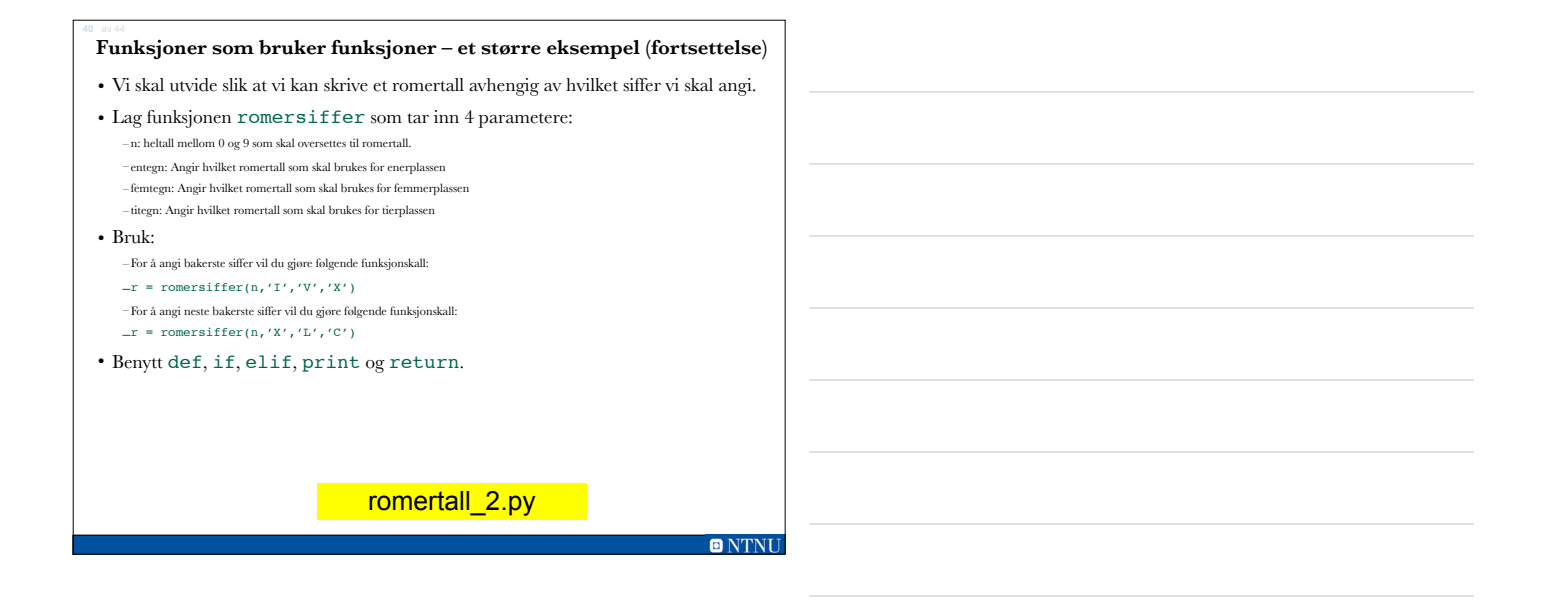

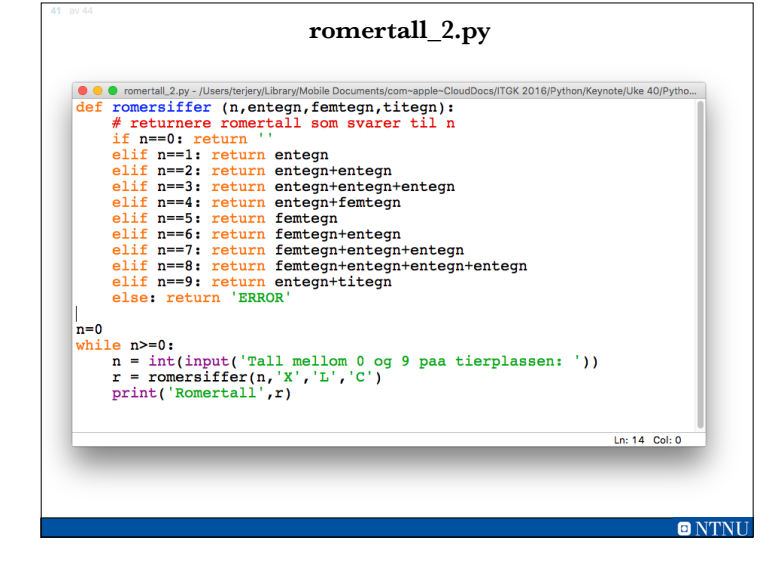

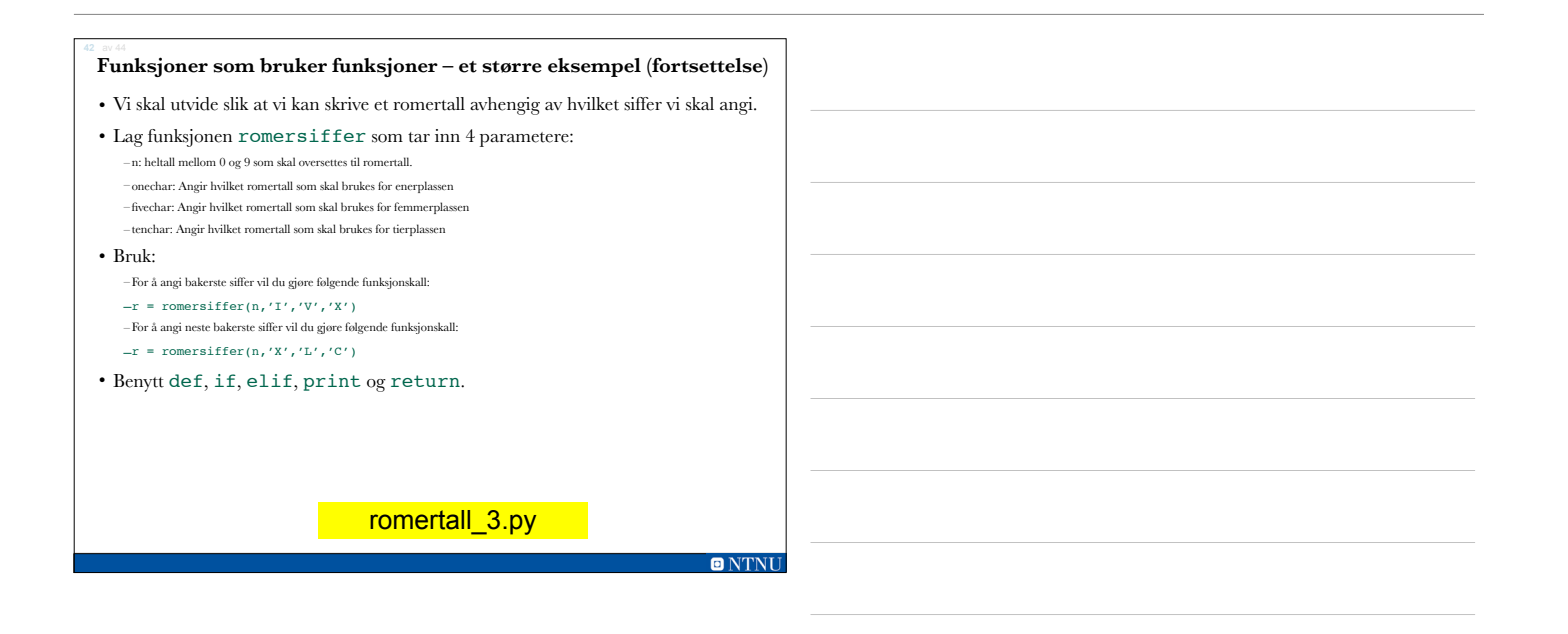

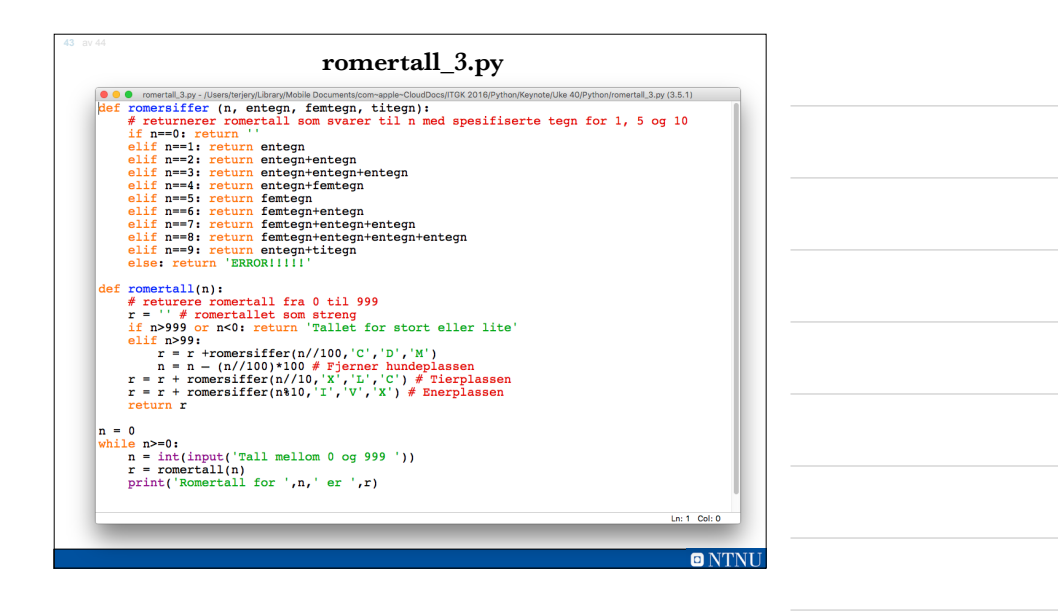

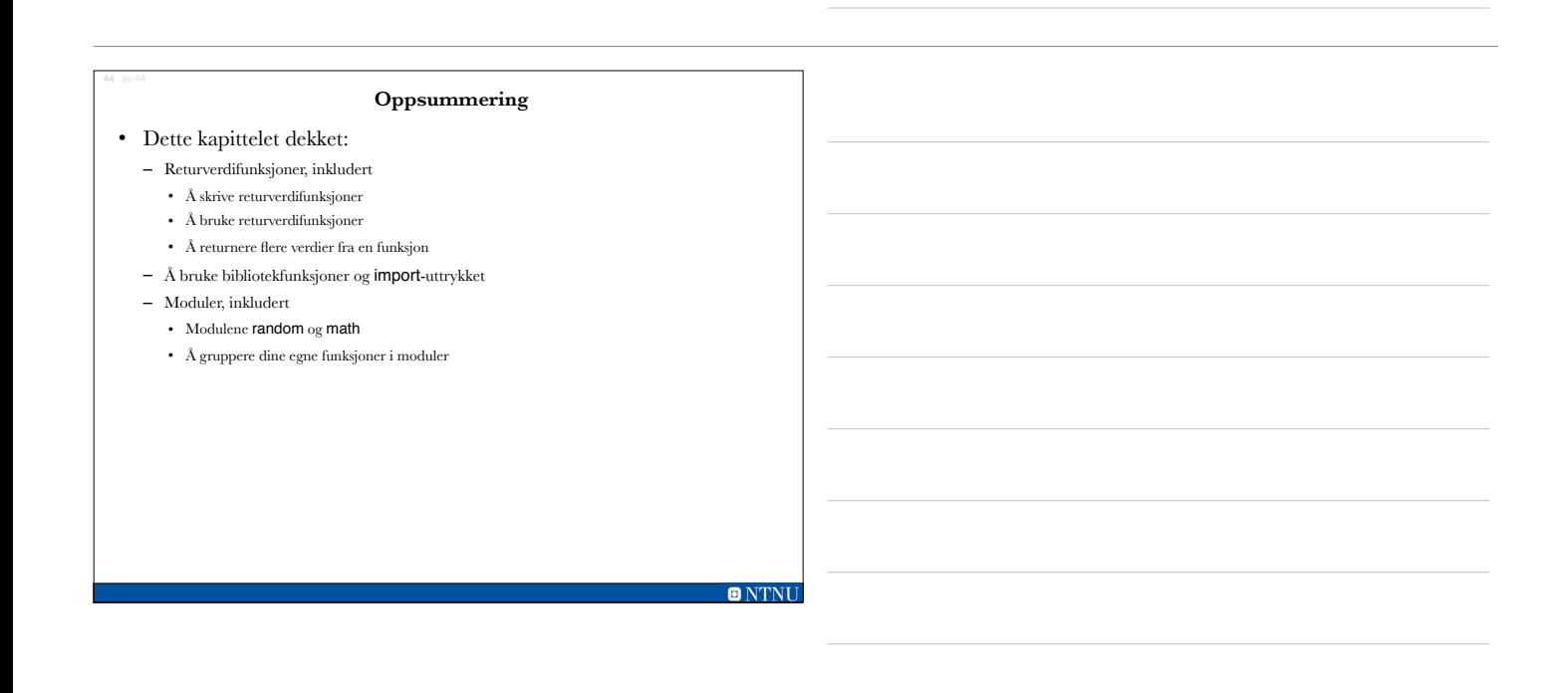